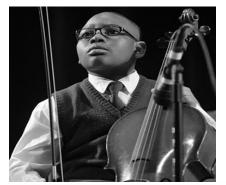

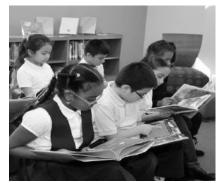

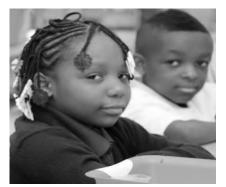

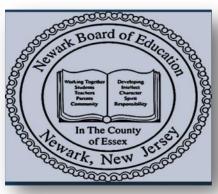

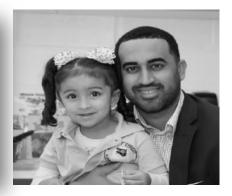

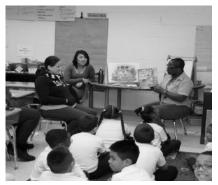

# How to Print or View PeopleSoft Budget Reports

**Author: Budget Department** 

Revised March 2019

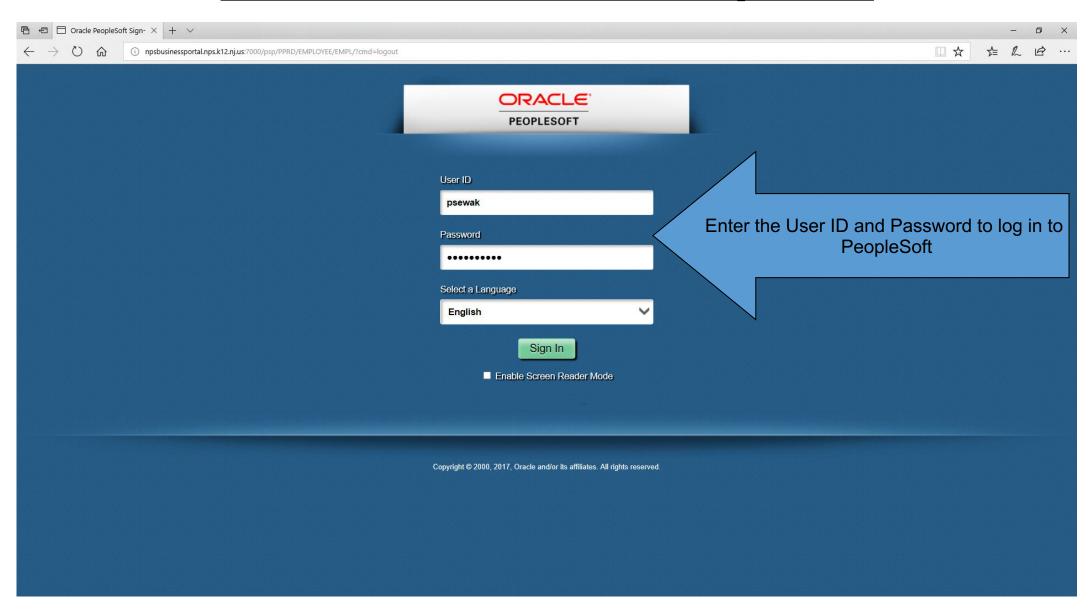

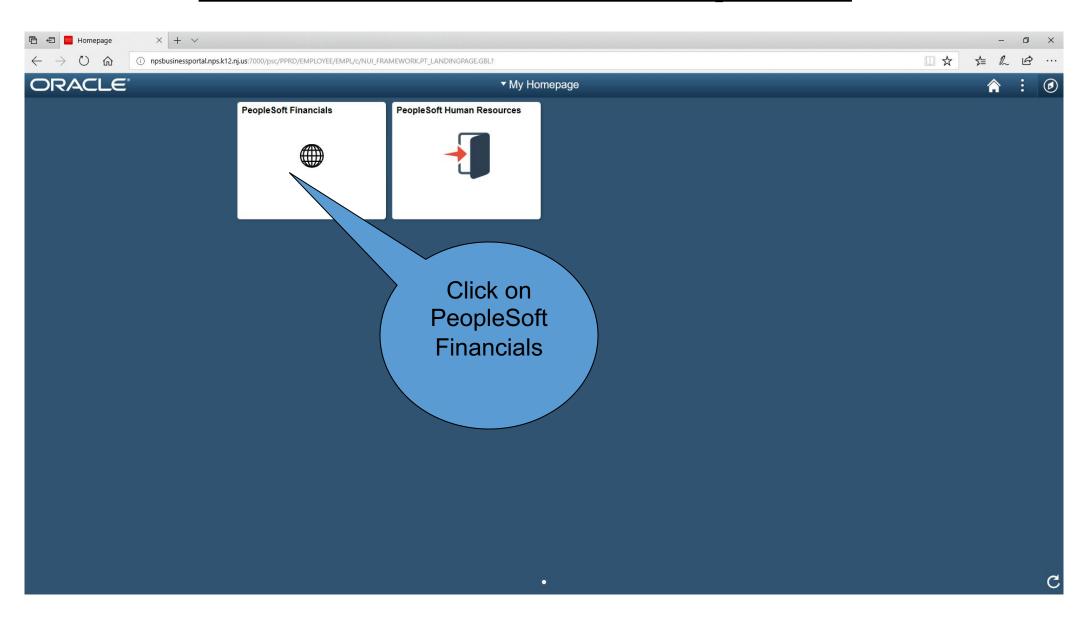

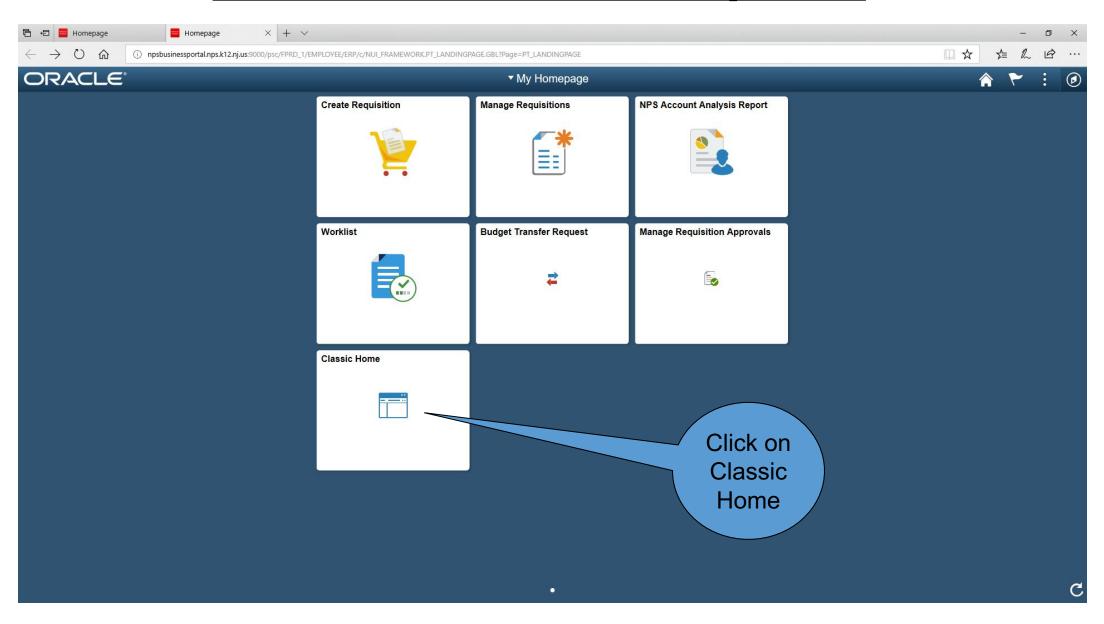

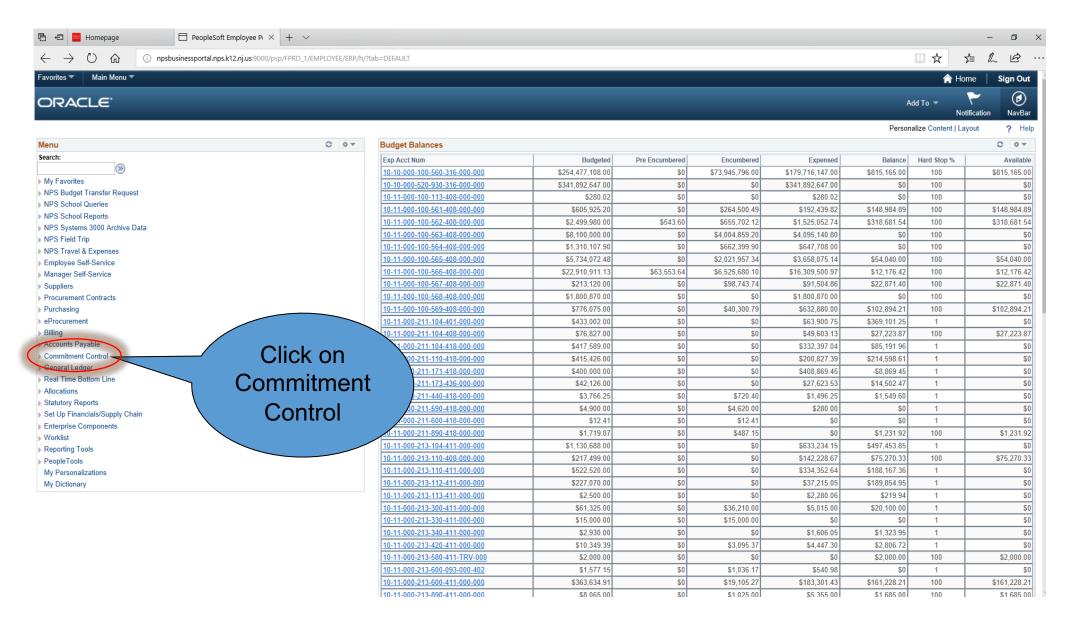

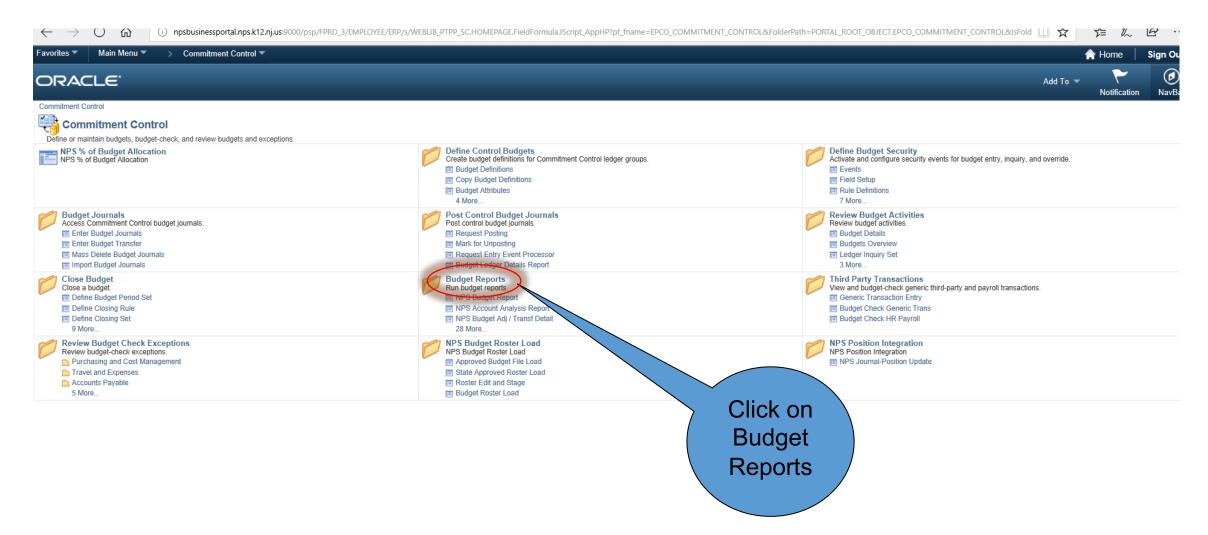

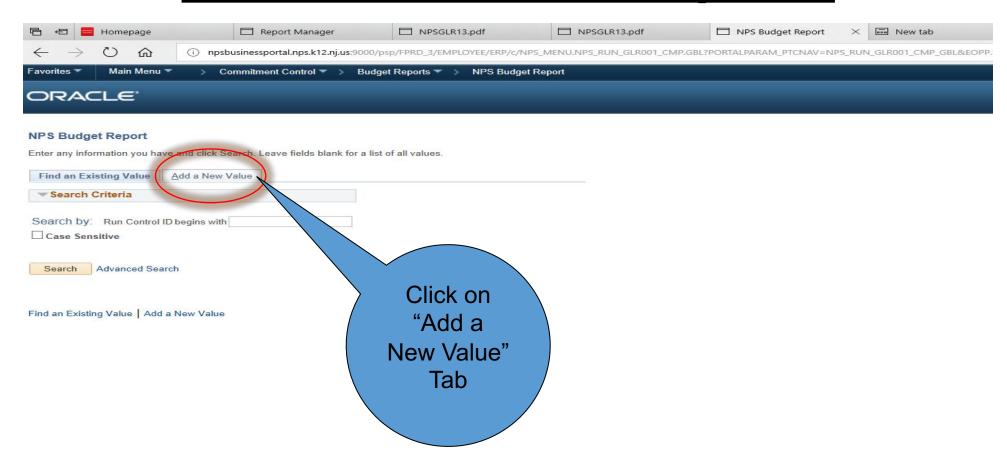

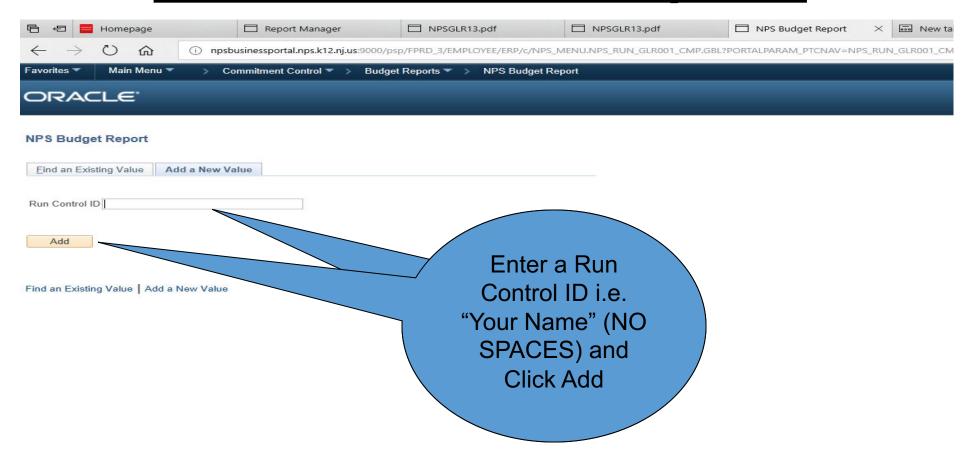

Budget Period covers the school year from July 1<sup>st</sup> to June 30<sup>th</sup>. For example, 2019 would cover July 1, 2018 to June 30, 2019.

#### **Accounting Period**

starts from July to

June:

July = 1

August = 2

September = 3

October = 4

November = 5

December = 6

January = 7

February = 8

March = 9

April = 10

May = 11

June = 12

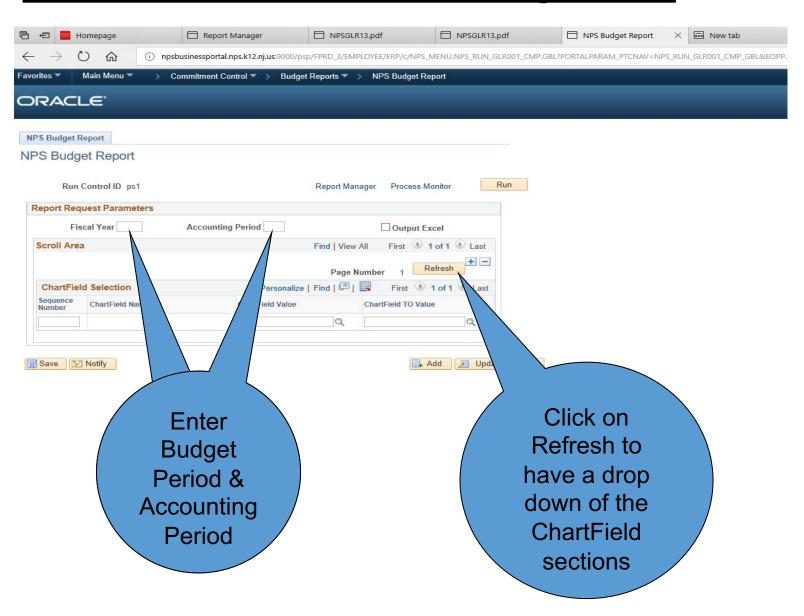

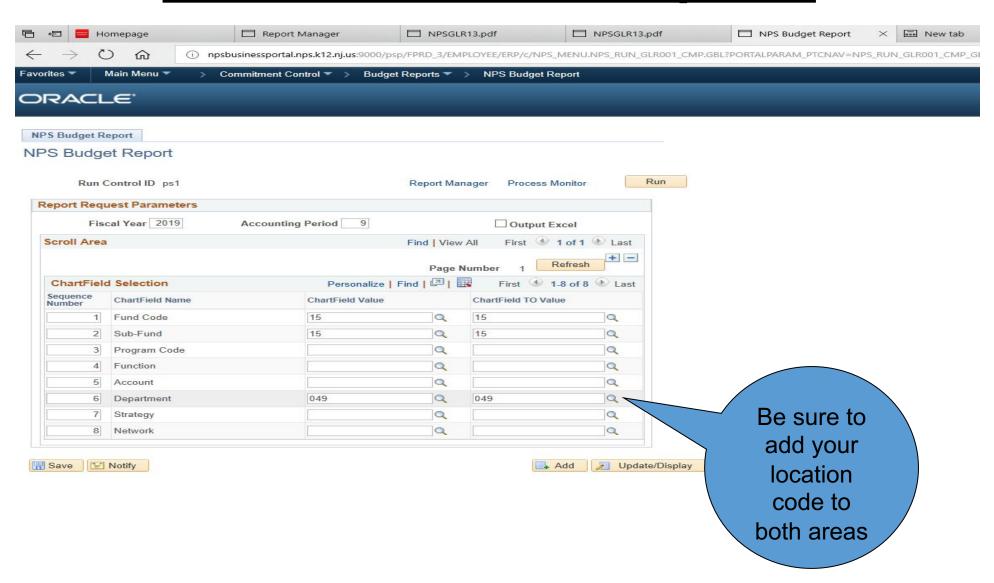

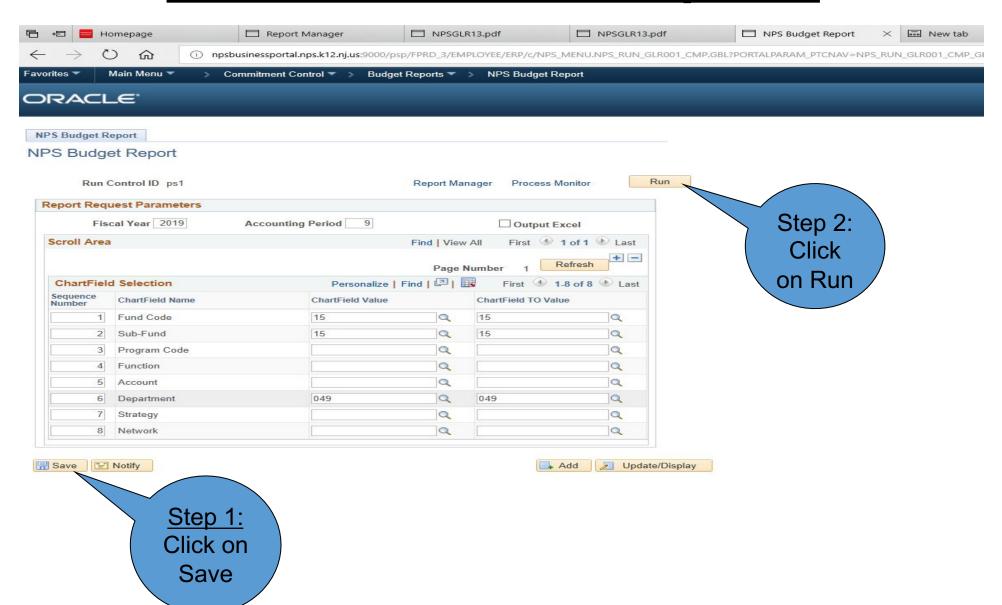

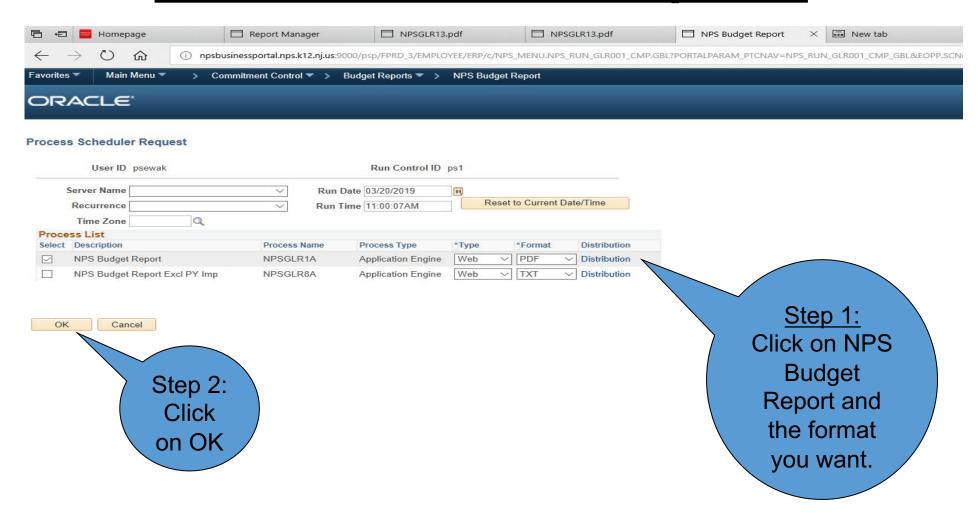

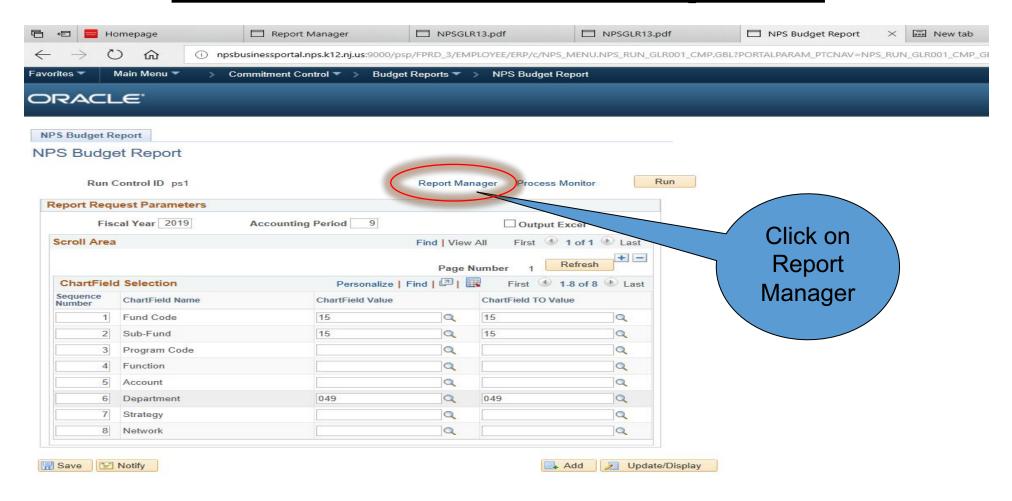

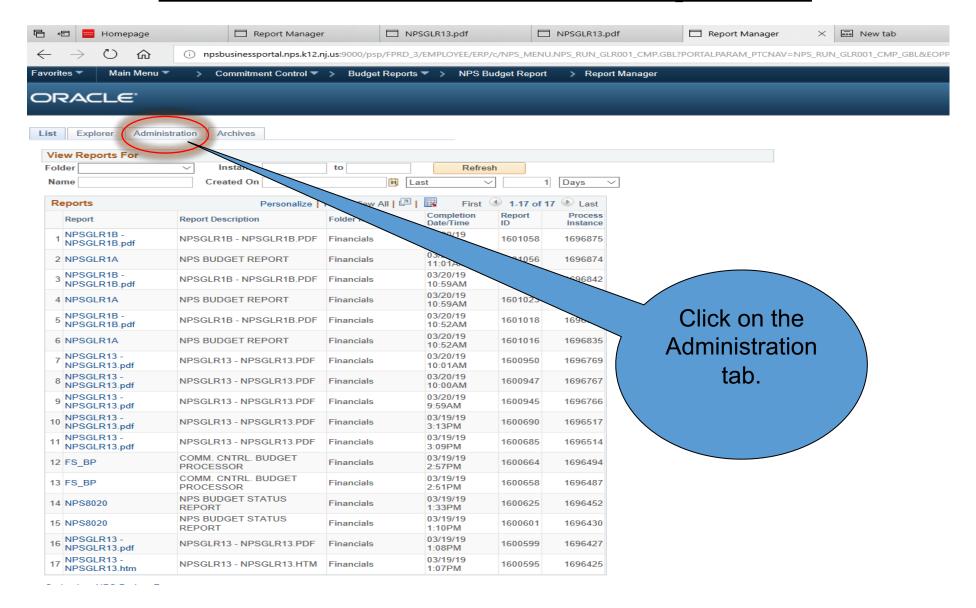

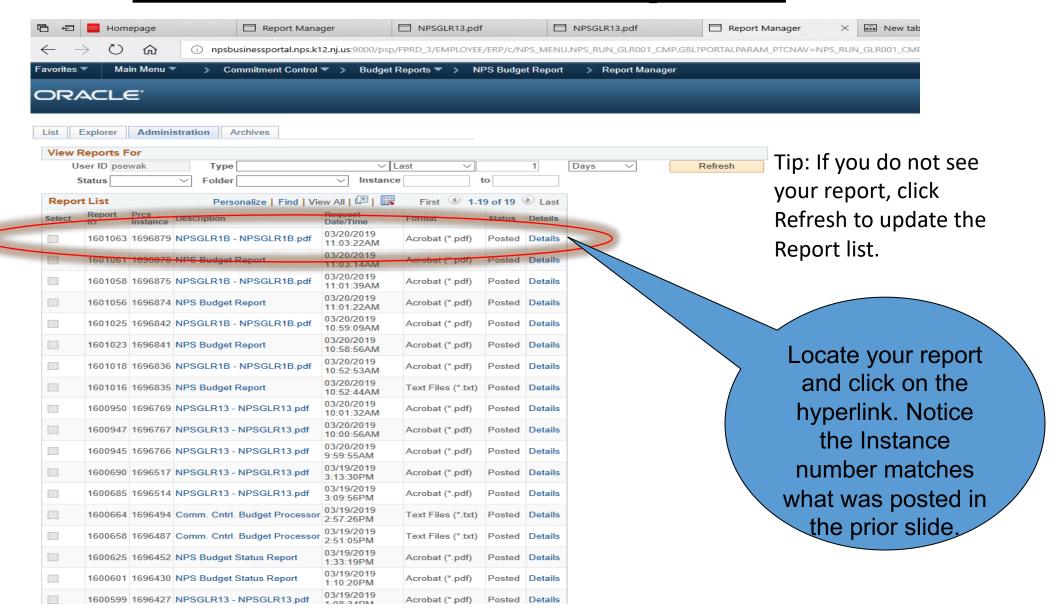

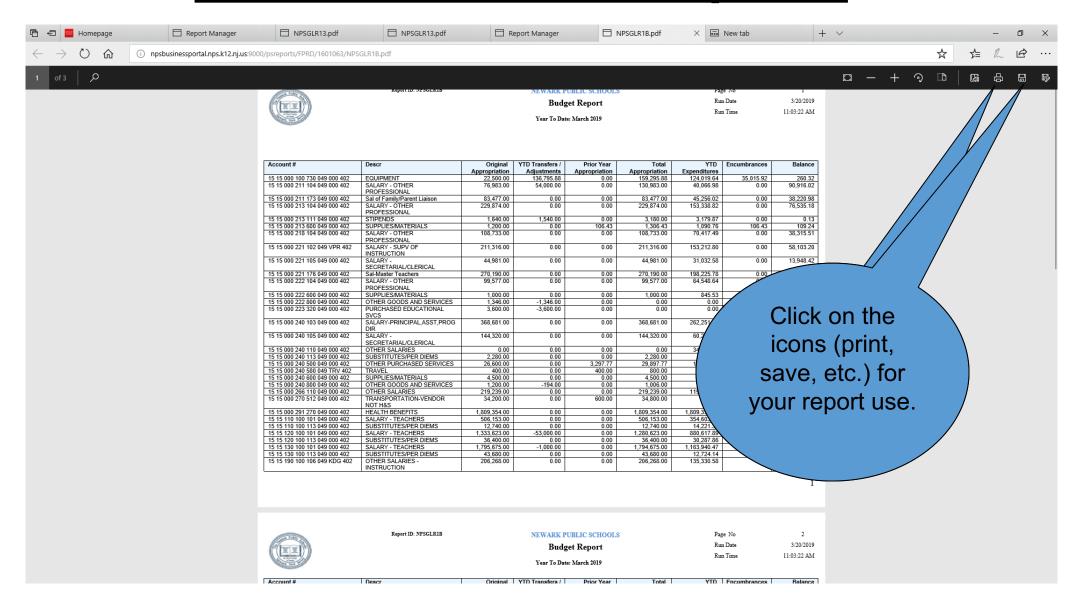